# **dqc Documentation**

*Release 0.1.0*

**Muhammad Firmansyah Kasim**

**May 30, 2021**

# **GETTING STARTED**

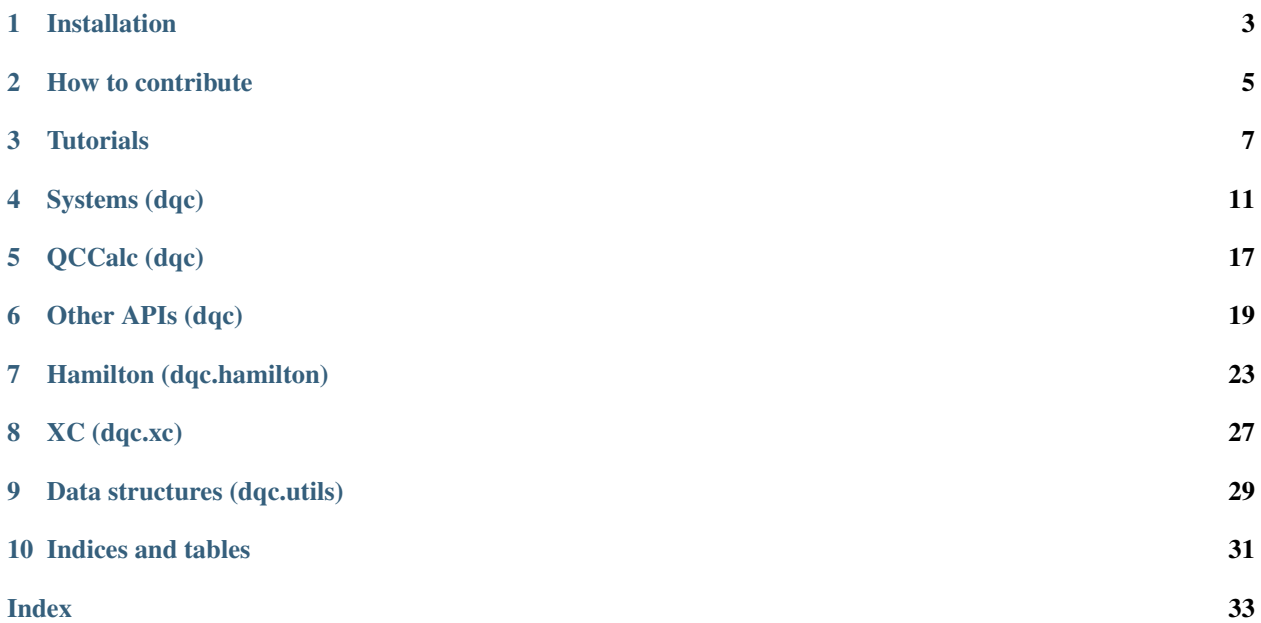

DQC is a PyTorch-based quantum chemistry simulation software that can automatically provide gradients of (almost) any variables with respect to (almost) any variables. DQC provides analytic first and higher order derivatives automatically using PyTorch's autograd engine.

DQC's example API:

```
>>> import torch
>>> import dqc
>>> atomzs, atomposs = dqc.parse_moldesc("H -1 0 0; H 1 0 0")
>>> atomposs = atomposs.requires_grad_() # mark atomposs as differentiable
>>> mol = dqc.Mol((atomzs, atomposs), basis="3-21G")
>>> qc = dqc.HF(mol).run()
>>> ene = qc.energy() # calculate the energy
>>> force = -torch.autograd.grad(ene, atomposs)[0] # calculate the force
```
### **ONE**

# **INSTALLATION**

### <span id="page-6-0"></span>**1.1 Requirements**

- python  $>= 3.7$
- pytorch  $> = 1.8$  (install [here\)](https://pytorch.org/)
- cmake  $> = 3.18$

# **1.2 Installation**

As we have no released version, only source installation is possible. To do this, type in your terminal:

```
git clone https://github.com/diffqc/dqc
cd dqc
python -m pip install -e .
```
**TWO**

### **HOW TO CONTRIBUTE**

<span id="page-8-0"></span>There are a lot of ways to contribute to DQC:

- Report bugs or request features via [DQC Github page](https://github.com/dqc/dqc/issues)
- Improving documentations
- Reporting and fixing bugs
- Writing a new feature / simulation

### **2.1 Improving documentations**

If you found a typo or you think you had a better way to explain things in the documentation, you can directly make a pull request to our [Github page.](https://github.com/dqc/dqc/pulls)

If you would like to see or write a tutorial on a certain things, please raise an issue to the [issue page.](https://github.com/dqc/dqc/issues)

### **2.2 Reporting and fixing bugs**

If you find a bug, please report it to the [Github page](https://github.com/dqc/dqc/issues) with a simple example on how to reproduce the bug. You can fix the bug you reported or the bugs reported by others.

### **2.3 Writing a new feature / simulation**

If you want to implement a new feature or simulation, please raise an issue on the [Github page](https://github.com/dqc/dqc/issues) before starting your work. It will be reviewed if the feature is suitable for DQC. If approved, you are welcome to make a pull request. We can also give pointers on how to implement the feature if you don't know where to start.

### **THREE**

### **TUTORIALS**

### <span id="page-10-0"></span>**3.1 Calculating force**

Calculating force in DQC is straightforward as shown by the code below

```
>>> import torch
>>> import dqc
>>> atomzs = torch.tensor([1, 1])
\rightarrow \rightarrow atomposs = torch.tensor([[1, 0, 0], [-1, 0, 0]], dtype=torch.double).requires_
\rightarrowgrad()>>> mol = dqc.Mol(moldesc=(atomzs, atomposs), basis="3-21G")
>>> qc = dqc.HF(mol).run()
>>> ene = qc.energy() # calculate the energy
>>> force = -torch.autograd.grad(ene, atomposs)[0] # calculate the force
```
Let's take a look at each parts. First, we set up the atomic numbers and positions with lines:

```
>>> atomzs = torch.tensor([1, 1])
\rightarrow \rightarrow atomposs = torch.tensor([[1, 0, 0], [-1, 0, 0]], dtype=torch.double).requires_
\rightarrowgrad()
```
The system has two atoms with atomic number 1 and 1 (i.e. hydrogen molecule) as set by atomzs variable. In the next line, atomposs describes the position of each atom, i.e. the first one is at  $(1, 0, 0)$  and the second one is at  $(-1, 0, 0)$ . Please note that atomposs is marked as differentiable by . requires grad () command. This is required as we want to differentiate the energy later with respect to the atomic positions.

Next, we construct the DQC system by:

```
>>> mol = dqc.Mol((atomzs, atomposs), basis="3-21G")
```
The first argument of  $Mol$  is molecular description which can accept a tuple of (atomzs, atomposs) or a string description (explained later). The basis keyword choose the basis for each atom. In this case, it uses "3-21G" basis set.

Once the DQC system is constructed, then we can run the calculation by

```
>>> qc = dqc.HF(mol).run()
>>> ene = qc.energy() # calculate the energy
```
The first line above runs the simulation until it reaches convergence. Then, the next line calculates the energy. The output energy is differentiable with respect to floating point tensors in the system that are set to be differentiable. Therefore, the force can be simply calculated by

**>>>** force = -torch.autograd.grad(ene, mol.atompos)[0] # calculate the force

How if we have molecule description in string, e.g. "H -1 0 0; H 1 0 0"? In this case, we need a help from [parse\\_moldesc\(\)](#page-24-0),

```
>>> import torch
>>> import dqc
>>> atomzs, atomposs = dqc.parse_moldesc("H -1 0 0; H 1 0 0")
>>> atomposs = atomposs.requires_grad_() # marking atomposs as differentiable
>>> mol = dqc.Mol(moldesc=(atomzs, atomposs), basis="3-21G")
>>> qc = dqc.HF(mol).run()
>>> ene = qc.energy() # calculate the energy
>>> force = -torch.autograd.grad(ene, atomposs)[0] # calculate the force
```
The only difference in this case is the lines

 $\rightarrow$   $\rightarrow$  atomzs, atomposs = dqc.parse\_moldesc("H -1 0 0; H 1 0 0") **>>>** atomposs = atomposs.requires\_grad\_() # marking atomposs as differentiable

where  $parse\_modesc()$  parses the string and returns two tensors describing the atomic numbers and atomic positions. The rest are just the same as the previous case.

### **3.2 Calculating gradients of xc functional**

One of DQC applications is to optimize xc functional to fit some properties. In this tutorial, we will see how to get the gradient of custom xc functionals for the optimization of custom xc functionals.

First, we need to define our custom xc functional.

```
>>> import torch
>>> import dqc
>>> import dqc.xc
>>> import dqc.utils
>>> class MyLDAX(dqc.xc.CustomXC):
... def __init__(self, a, p):
... super().__init__()
... self.a = a
... self.p = p
...
... @property
... def family(self):
... # 1 for LDA, 2 for GGA, 4 for MGGA
... return 1
...
... def get_edensityxc(self, densinfo):
... # densinfo has up and down components
... if isinstance(densinfo, dqc.utils.SpinParam):
... # spin-scaling of the exchange energy
... return 0.5 \times (self.get_edensityxc(densinfo.u \times 2) + self.get_
˓→edensityxc(densinfo.d * 2))
... else:
... rho = densinfo.value.abs() + 1e-15 # safeguarding from nan
... return self.a * rho ** self.p
...
>>> a = torch.nn.Parameter(torch.tensor(1.0, dtype=torch.double))
```
(continues on next page)

(continued from previous page)

```
>>> p = torch.nn.Parameter(torch.tensor(2.0, dtype=torch.double))
>>> myxc = MyLDAX(a, p)
```
The base class CustomXC is required to define a new xc functional. CustomXC is a child class of torch.nn. Module, so the initial super(). init () is required. In our custom xc functional, only get edensityxc that needs to be written, which calculates the xc energy density per volume, as well as specifying the family of the functional.

The densinfo input of get\_edensityxc can be either: [SpinParam](#page-32-1) or [ValGrad](#page-32-2). SpinParam is DQC data structure to store variables for spin up and spin down.  $ValGrad$  is another DQC data structure to save the density information by having attributes: value for local value, grad for local gradients, lapl for the local laplacian, and kin for the local kinetic energy.

Once the custom xc functional is defined, we can use it for DFT calculation.

```
\Rightarrow mol = dgc.Mol(moldesc="H -1 0 0; H 1 0 0", basis="3-21G")
>>> qc = dqc.KS(mol, xc=myxc).run()
>>> ene = qc.energy()
```
And to get the gradient with respect to the xc parameters, it is straightforward.

**>>>** grad\_a, grad\_p = torch.autograd.grad(ene, (a, p))

### **3.3 Alchemical perturbation**

In this tutorial, we will show how to estimate properties of molecules using alchemical perturbation. Specifically, we will estimate the distance between two atoms in CO and BF molecules by only calculating the properties of  $N_2$  and its alchemical perturbation.

Let's denote the atomic number of the atoms in the diatomic molecule as

$$
Z_{\pm}(\lambda) = 7 \pm \lambda
$$

parameterized by a variable  $\lambda$ . One of the atom takes the plus sign while another one takes the minus sign to keep the number of electrons constant.

The equilibrium distance between the atoms is defined as

$$
s^*(\lambda) = \arg\min_s \mathcal{E}(s,\lambda)
$$

where  $\mathcal E$  is the total energy as a function of the atomic distance s and  $\lambda$ . What we will do is to estimate the equilibrium distance for  $\lambda = 1$  (for CO) and  $\lambda = 2$  (for BF) using Taylor expansion,

$$
s^*(\lambda) \approx s^*(0) + \lambda \frac{\partial s^*}{\partial \lambda} + \frac{1}{2} \lambda^2 \frac{\partial^2 s^*}{\partial \lambda^2}
$$

As a demonstration, we will use Hartree-Fock calculation with 3-21G basis set. First, we need to import modules and set up variables that we will need for the calculations.

```
>>> import torch
>>> import dqc
>>> import xitorch.optimize # for differentiable optimization
>>> dtype = torch.double
\Rightarrow basis = dqc.loadbasis("7:3-21G")
```
xitorch is a great library that provides differentiable functionals that we will use in this tutorial. The last line with  $dqc$ . Loadbasis() loads the basis 3-21G for atomic number 7. We will use the same basis for all values of  $\lambda$  to make sure there is no discontinuity in the properties.

Next, we need to define a function that calculates the energy given the distance s and  $\lambda$ .

```
>>> def get_energy(s, lmbda):
\ldots atomzs = 7.0 + torch.tensor([1.0, -1.0], dtype=dtype) * lmbda
... atomposs = torch.tensor([[-0.5, 0, 0], [0.5, 0, 0]], dtype=dtype) * s
... mol = dqc.Mol((atomzs, atomposs), spin=0, basis=[basis, basis])
... qc = dqc.HF(mol).run()
... return qc.energy()
```
Once the function is defined, then we can calculate the equilibrium distance for  $N_2$  molecule.

```
>>> lmbda = torch.tensor(0.0, dtype=dtype).requires_grad_()
>>> s0_n2 = torch.tensor(2.04, dtype=dtype) # initial guess of the distance
>>> smin_n2 = xitorch.optimize.minimize(
... get_energy, s0_n2, params=(lmbda,), method="gd", step=1e-2)
>>> print(smin_n2)
tensor(2.0460, dtype=torch.float64, grad_fn=<_RootFinderBackward>)
```
xitorch.optimize.minimize finds the parameters s that minimizes the energy given the parameters lmbda. The output of xitorch.optimize.minimize is now differentiable with respect to the parameter lmbda.

```
>>> grad_lmbda = torch.autograd.grad(smin_n2, lmbda, create_graph=True)[0]
>>> grad2_lmbda = torch.autograd.grad(grad_lmbda, lmbda, create_graph=True)[0]
>>> print(grad_lmbda.detach(), grad2_lmbda.detach())
tensor(-2.0242e-10, dtype=torch.float64) tensor(0.1323, dtype=torch.float64)
```
Now, we can estimate the equilibrium distance of CO and BF,

```
>>> smin_co = smin_n2 + grad_lmbda + 0.5 * grad2_lmbda
>>> smin_bf = smin_n2 + grad_lmbda * 2 + 0.5 * grad2_lmbda * 2 ** 2
>>> print(smin_co.detach(), smin_bf.detach())
tensor(2.1121, dtype=torch.float64) tensor(2.3106, dtype=torch.float64)
```
For reference, the equilibrium distances for CO and BF by minimizing the energy are 2.1119 and 2.3103 Bohr, respectively, which are quite close to the values above.

### **FOUR**

# **SYSTEMS (DQC)**

### <span id="page-14-2"></span><span id="page-14-0"></span>**4.1 Mol**

<span id="page-14-1"></span>**class** dqc.**Mol**(*moldesc: Union[str, Tuple[Union[List[str], List[Union[int, float, torch.Tensor]], torch.Tensor], Union[List[List[float]], numpy.ndarray, torch.Tensor]]]*, *basis: Union[str, List[dqc.utils.datastruct.CGTOBasis], List[str], List[List[dqc.utils.datastruct.CGTOBasis]], Dict[Union[str, int], Union[List[dqc.utils.datastruct.CGTOBasis], str]]]*, *\**, *grid: Union[int, str] = 'sg3'*, *spin: Optional[Union[int, float, torch.Tensor]] = None*, *charge: Union[int, float, torch.Tensor] = 0*, *orb\_weights: Optional[dqc.utils.datastruct.SpinParam[torch.Tensor]] = None*, *efield: Optional[Union[torch.Tensor, Tuple[torch.Tensor, . . . ]]] = None*, *dtype: torch.dtype = torch.float64*, *device: torch.device = device(type='cpu')*)

Describe the system of an isolated molecule.

#### **Parameters**

- **moldesc**  $(*)$  Description of the molecule system. If string, it can be described like "H 1 0 0; H  $-1$  0 0". If tuple, the first element of the tuple is the Z number of the atoms while the second element is the position of the atoms: (atomzs, atomposs).
- **basis**  $(*)$  The string describing the gto basis. If it is a list, then it must have the same length as the number of atoms.
- $grid(*)$  Describe the grid. If it is an integer, then it uses the default grid with specified level of accuracy.
- **spin**  $(*)$  The difference between spin-up and spin-down electrons. It must be an integer or None. If None, then it is num\_electrons % 2. For floating point atomzs and/or charge, the spin must be specified.
- **charge**  $(*)$  The charge of the molecule.
- **orb\_weights** ( $\star$ ) Specifiying the orbital occupancy (or weights) directly. If specified, spin and charge arguments are ignored.
- **efield**  $(*)$  Uniform electric field of the system. If a tensor, then it is assumed to be a constant electric field with the energy is calculated based on potential at  $(0, 0, 0)$  is 0. If a tuple of tensor, then the first element will have a shape of  $(\text{ndim})$  representing the constant electric field, second element is the gradient of electric field with the last dimension is the direction of the electric field, third element is the gradgrad of electric field, etc. If None, then the electric field is assumed to be 0.
- **dtype**  $(*)$  The data type of tensors in this class.
- **device**  $(*)$  The device on which the tensors in this class are stored.

<span id="page-15-0"></span>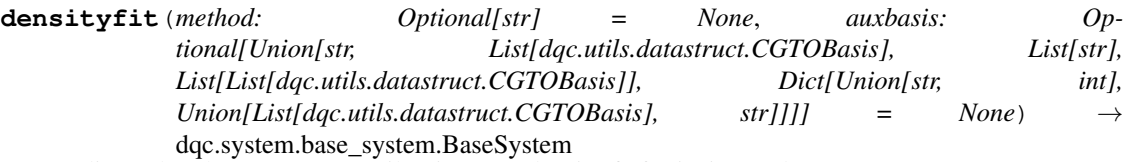

Indicate that the system's Hamiltonian uses density fit for its integral.

#### Parameters

- $\bullet$  method (*Optional* [str]) Density fitting method. Available methods in this class are:
	- "coulomb": Minimizing the Coulomb inner product, i.e. min <p-p\_fit|r\_12|p-p\_fit> Ref: Eichkorn, et al. Chem. Phys. Lett. 240 (1995) 283-290. (default)
	- $-$  "overlap": Minimizing the overlap inner product, i.e. min  $\langle p-p_{\perp}fit\rangle$
- **auxbasis** (Optional [BasisInpType]) Auxiliary basis for the density fit. If not specified, then it uses "cc-pvtz-jkfit".

#### **get\_hamiltonian**() → dqc.hamilton.base\_hamilton.BaseHamilton Returns the Hamiltonian that corresponds to the system, i.e. [HamiltonCGTO](#page-26-1)

**set cache**(*fname: str*, *paramnames: Optional[List[str]]* = None) dqc.system.base\_system.BaseSystem

Setup the cache of some parameters specified by *paramnames* to be read/written on a file. If the file exists, then the parameters will not be recomputed, but just loaded from the cache instead. Cache is usually used for repeated calculations where the cached parameters are not changed (e.g. running multiple systems with slightly different environment.)

#### Parameters

- **fname**  $(str)$  The file to store the cache.
- **paramnames** (list of str or None) List of parameter names to be read/write from the cache.
- **get\_orbweight**(*polarized: bool = False*) → Union[torch.Tensor, dgc.utils.datastruct.SpinParam[torch.Tensor]]

Returns the atomic orbital weights. If polarized == False, then it returns the total orbital weights. Otherwise, it returns a tuple of orbital weights for spin-up and spin-down.

#### **get\_nuclei\_energy**() → torch.Tensor

Returns the nuclei-nuclei repulsion energy.

**setup\_grid**() → None

Construct the integration grid for the system

**get\_grid**() → dqc.grid.base\_grid.BaseGrid Returns the grid of the system

**getparamnames** (*methodname: str, prefix: str = ''*)  $\rightarrow$  List[str]

This method should list tensor names that affect the output of the method with name indicated in methodname. If the methodname is not on the list in this function, it should raise KeyError.

#### Parameters

- **methodname**  $(str)$  The name of the method of the class.
- **prefix**  $(str)$  The prefix to be appended in front of the parameters name. This usually contains the dots.

Returns Sequence of name of parameters affecting the output of the method.

<span id="page-16-0"></span>Return type Sequence of string

Raises **KeyError** – If the list in this function does not contain methodname.

#### **Example**

```
>>> class A(xitorch.EditableModule):
... def __init__(self, a):
... self.b = a*a
...
... def mult(self, x):
... return self.b * x
...
... def getparamnames(self, methodname, prefix=""):
... if methodname == "mult":
... return [prefix+"b"]
... else:
... raise KeyError()
```
#### **property atompos**

Returns the atom positions as a tensor with shape (natoms, ndim)

#### **property atomzs**

Returns the tensor containing the atomic number with shape (natoms,)

#### **property atommasses**

Returns the tensor containing atomic mass with shape (natoms) in atomic unit

#### **property spin**

Returns the total spin of the system.

#### **property charge**

Returns the charge of the system.

#### **property numel**

Returns the total number of the electrons in the system.

#### **property efield**

Returns the external electric field of the system, or None if there is no electric field.

### **4.2 Sol**

**class** dqc.**Sol**(*soldesc: Union[str, Tuple[Union[List[str], List[Union[int, float, torch.Tensor]], torch.Tensor], Union[List[List[float]], numpy.ndarray, torch.Tensor]]]*, *alattice: torch.Tensor*, *basis: Union[str, List[dqc.utils.datastruct.CGTOBasis], List[str], List[List[dqc.utils.datastruct.CGTOBasis]]]*, *\**, *grid: Union[int, str] = 'sg3'*, *spin: Optional[Union[int, float, torch.Tensor]] = None*, *lattsum\_opt: Optional[Union[dqc.hamilton.intor.pbcintor.PBCIntOption, Dict]] = None*, *dtype: torch.dtype = torch.float64*, *device: torch.device = device(type='cpu')*)

Describe the system of a solid (i.e. periodic boundary condition system).

#### Parameters

• **soldesc** (\*) – Description of the molecule system. If string, it can be described like "H 1 0 0; H -1 0 0". If tuple, the first element of the tuple is the Z number of the atoms while the second element is the position of the atoms: (atomzs, atomposs).

- <span id="page-17-0"></span>• **basis**  $(*)$  – The string describing the gto basis. If it is a list, then it must have the same length as the number of atoms.
- **grid**  $(*)$  Describe the grid. If it is an integer, then it uses the default grid with specified level of accuracy.
- **spin**  $(*)$  The difference between spin-up and spin-down electrons. It must be an integer or None. If None, then it is num\_electrons % 2. For floating point atomzs and/or charge, the spin must be specified.
- **charge**  $(*)$  The charge of the molecule.
- **orb\_weights** ( $\star$ ) Specifiying the orbital occupancy (or weights) directly. If specified, spin and charge arguments are ignored.
- **dtype**  $(*)$  The data type of tensors in this class.
- **device**  $(*)$  The device on which the tensors in this class are stored.

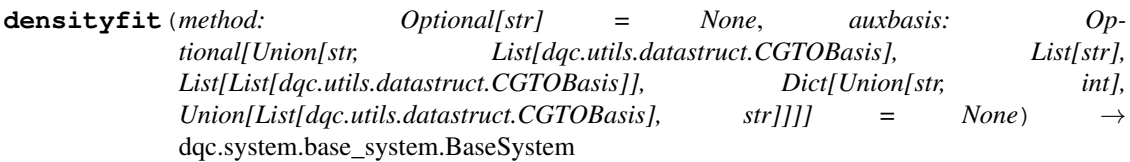

Indicate that the system's Hamiltonian uses density fit for its integral.

#### Parameters

- $\bullet$  method (*Optional* [str]) Density fitting method. Available methods in this class are:
	- **"gdf"**: Density fit with gdf compensating charge to perform the lattice sum. Ref <https://doi.org/10.1063/1.4998644> (default)
- **auxbasis** (Optional [BasisInpType]) Auxiliary basis for the density fit. If not specified, then it uses "cc-pvtz-jkfit".
- **get\_hamiltonian** () → dqc.hamilton.base\_hamilton.BaseHamilton Returns the Hamiltonian that corresponds to the system, i.e. [HamiltonCGTO\\_PBC](#page-28-0)
- **set\_cache** (*fname:* str, *paramnames: Optional[List[str]]* = None) dqc.system.base\_system.BaseSystem Setup the cache of some parameters specified by *paramnames* to be read/written on a file. If the file exists,

then the parameters will not be recomputed, but just loaded from the cache instead. Cache is usually used for repeated calculations where the cached parameters are not changed (e.g. running multiple systems with slightly different environment.)

#### Parameters

- **fname**  $(str)$  The file to store the cache.
- **paramnames** (list of str or None) List of parameter names to be read/write from the cache.

**get\_orbweight**(*polarized: bool = False*) → Union[torch.Tensor, dqc.utils.datastruct.SpinParam[torch.Tensor]]

Returns the atomic orbital weights. If polarized == False, then it returns the total orbital weights. Otherwise, it returns a tuple of orbital weights for spin-up and spin-down.

#### **get\_nuclei\_energy**() → torch.Tensor

Returns the nuclei-nuclei repulsion energy.

#### **setup\_grid**() → None

Construct the integration grid for the system

#### <span id="page-18-0"></span>**get**  $grid() \rightarrow dqc.grid.base grid.BaseGrid$ Returns the grid of the system

#### **getparamnames** (*methodname: str, prefix: str = ''*)  $\rightarrow$  List[str]

This method should list tensor names that affect the output of the method with name indicated in methodname. If the methodname is not on the list in this function, it should raise KeyError.

#### Parameters

- **methodname**  $(str)$  The name of the method of the class.
- **prefix**  $(str)$  The prefix to be appended in front of the parameters name. This usually contains the dots.

Returns Sequence of name of parameters affecting the output of the method.

Return type Sequence of string

Raises **KeyError** – If the list in this function does not contain methodname.

#### **Example**

```
>>> class A(xitorch.EditableModule):
... def __init__(self, a):
... self.b = a*a
...
... def mult(self, x):
... return self.b * x
...
... def getparamnames(self, methodname, prefix=""):
... if methodname == "mult":
... return [prefix+"b"]
... else:
... raise KeyError()
```
#### **property atompos**

Returns the atom positions as a tensor with shape (natoms, ndim)

#### **property atomzs**

Returns the tensor containing the atomic number with shape (natoms,)

#### **property atommasses**

Returns the tensor containing atomic mass with shape (natoms) in atomic unit

#### **property spin**

Returns the total spin of the system.

#### **property charge**

Returns the charge of the system.

#### **property numel**

Returns the total number of the electrons in the system.

#### **property efield**

Returns the external electric field of the system, or None if there is no electric field.

### **FIVE**

# **QCCALC (DQC)**

### <span id="page-20-1"></span><span id="page-20-0"></span>**5.1 HF**

**class** dqc.**HF**(*system: dqc.system.base\_system.BaseSystem*, *restricted: Optional[bool] = None*, *variational: bool = False*)

Performing Restricted or Unrestricted Kohn-Sham DFT calculation.

#### **Parameters**

- **system** (BaseSystem) The system to be calculated.
- $\mathbf{xc}(\text{str})$  The exchange-correlation potential and energy to be used.
- **vext** (torch.Tensor or None) The external potential applied to the system. It must have the shape of  $(*BV, system.get_grid() .shape[-2])$
- **restricted** (bool or None) If True, performing restricted Kohn-Sham DFT. If False, it performs the unrestricted Kohn-Sham DFT. If None, it will choose True if the system is unpolarized and False if it is polarized
- **variational** (bool) If True, then use optimization of the free orbital parameters to find the minimum energy. Otherwise, use self-consistent iterations.

# **5.2 KS**

**class** dqc.**KS**(*system: dqc.system.base\_system.BaseSystem*, *xc: Union[str, dqc.xc.base\_xc.BaseXC]*, *vext: Optional[torch.Tensor] = None*, *restricted: Optional[bool] = None*, *variational: bool = False*)

Performing Restricted or Unrestricted Kohn-Sham DFT calculation.

#### **Parameters**

- **system** (BaseSystem) The system to be calculated.
- $\mathbf{xc}(\text{str})$  The exchange-correlation potential and energy to be used.
- **vext** (torch.Tensor or None) The external potential applied to the system. It must have the shape of (\*BV, system.get\_grid().shape[-2])
- **restricted** (bool or None) If True, performing restricted Kohn-Sham DFT. If False, it performs the unrestricted Kohn-Sham DFT. If None, it will choose True if the system is unpolarized and False if it is polarized
- **variational** (bool) If True, then solve the Kohn-Sham equation variationally (i.e. using optimization) instead of using self-consistent iteration. Otherwise, solve it using self-consistent iteration.

### **OTHER APIS (DQC)**

### <span id="page-22-1"></span><span id="page-22-0"></span>**6.1 edipole**

dqc.**edipole**(*qc: dqc.qccalc.base\_qccalc.BaseQCCalc*, *unit: Optional[str] = 'Debye'*) → torch.Tensor Returns the electric dipole moment of the system, i.e. negative derivative of energy w.r.t. electric field. The dipole is pointing from negative to positive charge.

#### Parameters

- **qc** (BaseQCCalc) The qc calc object that has been executed.
- **unit** (str or None) The returned dipole unit. If None, returns in atomic unit.

Returns Tensor representing the dipole moment in atomic unit with shape (ndim,)

Return type torch.Tensor

### **6.2 equadrupole**

dqc.**equadrupole**(*qc: dqc.qccalc.base\_qccalc.BaseQCCalc*, *unit: Optional[str] = 'Debye\*Angst'*) → torch.Tensor Returns the electric quadrupole moment of the system, i.e. derivative of energy w.r.t. electric field.

#### Parameters

- **qc** (BaseQCCalc) The qc calc object that has been executed.
- **unit** (str or None) The returned quadrupole unit. If None, returns in atomic unit.

Returns Tensor representing the quadrupole moment in atomic unit in (ndim, ndim)

Return type torch.Tensor

### **6.3 get\_xc**

dqc.**get\_xc**(*xcstr: str*) → dqc.xc.base\_xc.BaseXC

Returns the XC object based on the expression in xcstr.

**Parameters**  $x \text{cstr}(str)$  **– The expression of the xc string, e.g. "lda\_x + gga\_c\_pbe"** where the variable name will be replaced by the LibXC object

Returns XC object based on the given expression

Return type BaseXC

### <span id="page-23-0"></span>**6.4 hessian\_pos**

dqc.**hessian\_pos**(*qc: dqc.qccalc.base\_qccalc.BaseQCCalc*, *unit: Optional[str] = None*) → torch.Tensor Returns the Hessian of energy with respect to atomic positions.

#### **Parameters**

- **qc** (BaseQCCalc) Quantum Chemistry calculation that has run.
- **unit** (str or None) The returned unit. If None, returns in atomic unit.
- **Returns** Tensor with shape (natoms  $*$  ndim, natoms  $*$  ndim) represents the Hessian of the energy with respect to the atomic position

Return type torch.Tensor

### **6.5 ir\_spectrum**

dqc.**ir\_spectrum**(*qc: dqc.qccalc.base\_qccalc.BaseQCCalc*, *freq\_unit: Optional[str] = 'cm^-1'*, *ints\_unit: Optional[str]* = '(*debye/angst*) $^2$ /*amu'*)  $\rightarrow$  Tuple[torch.Tensor, torch.Tensor] Calculate the frequency and intensity of the IR vibrational spectra. Unlike vibration, this method only returns parts where the frequency is positive.

#### **Parameters**

- **qc** (BaseQCCalc) The qc calc object that has been executed.
- **freq\_unit** (str or None) The returned unit for the frequency. If None, returns in atomic unit.
- ints\_unit (str or None) The returned unit for the intensity. If None, returns in atomic unit.
- Returns Tuple of tensors where the first tensor is the frequency in the given unit with shape  $(n$ freqs,) sorted from the largest to smallest, and the second tensor is the IR intensity with the same order as the frequency.

Return type Tuple[torch.Tensor, torch.Tensor]

### **6.6 is\_orb\_min**

dqc.**is\_orb\_min**(*qc: dqc.qccalc.base\_qccalc.BaseQCCalc*, *threshold: float = - 0.001*) → bool Check the stability of the SCF if it is the minimum, not a saddle point.

#### Parameters

- **qc** (BaseQCCalc) The qc calc object that has been executed.
- **threshold**  $(f$ *loat* $) The threshold value of the lowest eigenvalue of the Hessian$ matrix to be qualified as a positive definite matrix.

Returns True if the state is minimum, otherwise returns False.

#### Return type bool

### <span id="page-24-2"></span>**6.7 loadbasis**

```
dqc.loadbasis(cmd: str, dtype: torch.dtype = torch.float64, device: torch.device = device(type='cpu'),
                    requires_grad: bool = False) \rightarrow List[dqc.utils.datastruct.CGTOBasis]
```
Load basis from a file and return the list of CGTOBasis.

#### **Parameters**

- **cmd**  $(str)$  This can be a file path where the basis is stored or a string in format "atomz:basis", e.g. "1:6-311++G\*\*".
- **dtype** (torch. dtype) Tensor data type for alphas and coeffs of the GTO basis
- **device** (torch.device) Tensor device for alphas and coeffs
- **requires\_grad** (bool) If True, the alphas and coeffs tensors become differentiable

Returns List of GTO basis loaded from the given file

Return type list of CGTOBasis

### **6.8 lowest\_eival\_orb\_hessian**

dqc.**lowest\_eival\_orb\_hessian**(*qc: dqc.qccalc.base\_qccalc.BaseQCCalc*) → torch.Tensor Get the lowest eigenvalue of the orbital Hessian

**Parameters**  $qc$  ( $BaseQCCa1c$ ) – The qc calc object that has been executed.

Returns A single-element tensor representing the lowest eigenvalue of the Hessian of energy with respect to orbital parameters. It is useful to check the convergence stability whether it ends up in a ground state or an excited state.

Return type torch.Tensor

### **6.9 parse\_moldesc**

<span id="page-24-0"></span>dqc.**parse\_moldesc**(*moldesc: Union[str, Tuple[Union[List[str], List[Union[int, float, torch.Tensor]], torch.Tensor], Union[List[List[float]], numpy.ndarray, torch.Tensor]]]*, *dtype:*  $torch.dtype = *torch.fboat64*, *device: torch.device = device(type='cpu')*) \rightarrow Tu$ ple[torch.Tensor, torch.Tensor]

Parse the string of molecular descriptor and returns tensors of atomzs and atom positions.

#### **Parameters**

- **moldesc**  $(s \, t)$  String that describes the system, e.g. "H  $-1$  0 0; H 1 0 0" for H2 molecule separated by 2 Bohr.
- **dtype** (torch.dtype) The datatype of the returned atomic positions.
- **device** (torch.device) The device to store the returned tensors.
- Returns The first element is the tensor of atomz, and the second element is the tensor of atomic positions.

Return type tuple of 2 tensors

### <span id="page-25-0"></span>**6.10 raman\_spectrum**

dqc.**raman\_spectrum**(*qc: dqc.qccalc.base\_qccalc.BaseQCCalc*, *freq\_unit: Optional[str] = 'cm^-1'*,

*ints\_unit: Optional[str] = 'angst* $\frac{4}{amu'}$   $\rightarrow$  Tuple[torch.Tensor, torch.Tensor] Calculates the frequency, static Raman intensity spectra, and depolarization ratio. Like IR spectrum, this method only returns parts where the frequency is positive.

#### Parameters

- **qc** (BaseQCCalc) The qc calc object that has been executed.
- **freq\_unit** (str or None) The returned unit for the frequency. If None, returns in atomic unit.
- **ints\_unit** (str or None) The returned unit for the Raman intensity. If None, returns in atomic unit.
- Returns Tuple of tensors where the first tensor is the frequency in the given unit with shape  $(n$ freqs,) sorted from the largest to smallest, and the second tensor is the IR intensity with the same order as the frequency.

Return type Tuple[torch.Tensor, torch.Tensor]

### **6.11 vibration**

dqc.**vibration**(*qc: dqc.qccalc.base\_qccalc.BaseQCCalc*, *freq\_unit: Optional[str] = 'cm^-1'*, *length\_unit:*  $Optional[str] = None$   $\rightarrow$  Tuple[torch.Tensor, torch.Tensor]

Calculate the vibration mode of the system based on the Hessian of energy with respect to atomic position.

#### **Parameters**

- **qc** (BaseQCCalc) The qc calc object that has been executed.
- **freq\_unit** (str or None) The returned unit for the frequency. If None, returns in atomic unit.
- **length\_unit** (str or None) The returned unit for the normal mode coordinate. If None, returns in atomic unit
- Returns Tuple of tensors where the first tensor is the frequency in atomic unit with shape (natoms  $\star$  ndim) sorted from the largest to smallest, and the second tensor is the normal coordinate axes in atomic unit with shape (natoms  $*$  ndim, natoms  $*$  ndim) where each column corresponds to each axis sorted from the largest frequency to smallest frequency.

Return type Tuple[torch.Tensor, torch.Tensor]

### **SEVEN**

# **HAMILTON (DQC.HAMILTON)**

# <span id="page-26-2"></span><span id="page-26-0"></span>**7.1 HamiltonCGTO**

<span id="page-26-1"></span>**class** dqc.hamilton.**HamiltonCGTO**(*atombases: List[dqc.utils.datastruct.AtomCGTOBasis]*, *spherical: bool = True*, *df: Optional[dqc.utils.datastruct.DensityFitInfo] = None*, *efield: Optional[Tuple[torch.Tensor, . . . ]] = None*, *cache: Optional[dqc.utils.cache.Cache] = None*) Hamiltonian object of contracted Gaussian type-orbital. This class orthogonalizes the basis by taking the weighted eigenvectors of

the overlap matrix, i.e. the eigenvectors divided by square root of the eigenvalues.

The advantage of doing this is making the overlap matrix in Roothan's equation identity and it could handle overcomplete basis.

#### **property nao**

Returns the number of atomic orbital basis

#### **property kpts**

Returns the list of k-points in the Hamiltonian, raise TypeError if the Hamiltonian does not have k-points. Shape: (nkpts, ndim)

#### **property df**

Returns the density fitting object (if any) attached to this Hamiltonian object. If None, returns None

- **build** () → dqc.hamilton.base\_hamilton.BaseHamilton Construct the elements needed for the Hamiltonian. Heavy-lifting operations should be put here.
- **setup\_grid**(*grid: dqc.grid.base\_grid.BaseGrid, xc: Optional[dqc.xc.base\_xc.BaseXC] = None*)  $\rightarrow$

None Setup the basis (with its grad) in the spatial grid and prepare the gradient of atomic orbital according to the ones required by the xc. If xc is not given, then only setup the grid with ao (without any gradients of ao)

- **get\_nuclattr**() → xitorch.\_core.linop.LinearOperator Returns the LinearOperator of the nuclear Coulomb attraction.
- **get\_kinnucl**() → xitorch.\_core.linop.LinearOperator Returns the LinearOperator of the one-electron operator (i.e. kinetic and nuclear attraction).
- **get\_overlap**() → xitorch.\_core.linop.LinearOperator Returns the LinearOperator representing the overlap of the basis.
- **get\_elrep**(*dm: torch.Tensor*) → xitorch.\_core.linop.LinearOperator Obtains the LinearOperator of the Coulomb electron repulsion operator. Known as the J-matrix.

<span id="page-27-0"></span>**get\_exchange**(*dm: torch.Tensor*) → xitorch.\_core.linop.LinearOperator

**get\_exchange**(*dm: dqc.utils.datastruct.SpinParam[torch.Tensor]*) →

dqc.utils.datastruct.SpinParam[xitorch.\_core.linop.LinearOperator] Obtains the LinearOperator of the exchange operator. It is -0.5 \* K where K is the K matrix obtained from 2-electron integral.

**get\_vext**(*vext: torch.Tensor*) → xitorch.\_core.linop.LinearOperator Returns a LinearOperator of the external potential in the grid.

$$
\mathbf{V}_{ij} = \int b_i(\mathbf{r}) V(\mathbf{r}) b_j(\mathbf{r}) \, d\mathbf{r}
$$

- **get\_vxc** (*dm: dqc.utils.datastruct.SpinParam[torch.Tensor]*) → dqc.utils.datastruct.SpinParam[xitorch.\_core.linop.LinearOper
- **get\_vxc**(*dm: torch.Tensor*) → xitorch.\_core.linop.LinearOperator Returns a LinearOperator for the exchange-correlation potential.
- **ao\_orb2dm**(*orb: torch.Tensor*, *orb\_weight: torch.Tensor*) → torch.Tensor Convert the atomic orbital to the density matrix.
- **aodm2dens**(*dm: torch.Tensor*, *xyz: torch.Tensor*) → torch.Tensor Get the density value in the Cartesian coordinate.
- **get\_e\_hcore**(*dm: torch.Tensor*) → torch.Tensor Get the energy from the one-electron Hamiltonian. The input is total density matrix.
- **get\_e\_elrep**(*dm: torch.Tensor*) → torch.Tensor Get the energy from the electron repulsion. The input is total density matrix.
- **get\_e\_exchange**(*dm: Union[torch.Tensor, dqc.utils.datastruct.SpinParam[torch.Tensor]]*) → torch.Tensor Get the energy from the exact exchange.
- **get\_e\_xc**(*dm: Union[torch.Tensor, dqc.utils.datastruct.SpinParam[torch.Tensor]]*) → torch.Tensor Returns the exchange-correlation energy using the xc object given in .setup\_grid()
- **ao\_orb\_params2dm**(*ao\_orb\_params: torch.Tensor*, *orb\_weight: torch.Tensor*, *with\_penalty: None*)  $\rightarrow$  torch.Tensor
- **ao\_orb\_params2dm**(*ao\_orb\_params: torch.Tensor*, *orb\_weight: torch.Tensor*, *with\_penalty: float*) → torch.Tensor

Convert the atomic orbital free parameters (parametrized in such a way so it is not bounded) to the density matrix.

#### Parameters

- **ao\_orb\_params** (torch. Tensor) The tensors that parametrized atomic orbital in an unbounded space.
- **orb\_weight** (torch.Tensor) The orbital weights.
- with\_penalty (float or None) If a float, it returns a tuple of tensors where the first element is dm, and the second element is the penalty multiplied by the penalty weights. The penalty is to compensate the overparameterization of ao\_orb\_params, stabilizing the Hessian for gradient calculation.
- **Returns** The density matrix from the orbital parameters and (if  $with\_penalty$ ) the penalty of the overparameterization of ao\_orb\_params.

Return type torch.Tensor or tuple of torch.Tensor

#### <span id="page-28-1"></span>**Notes**

- The penalty should be 0 if ao\_orb\_params is from dm2ao\_orb\_params.
- The density matrix should be recoverable when put through dm2ao\_orb\_params and ao\_orb\_params2dm.

#### **dm2ao\_orb\_params**(*dm: torch.Tensor*, *norb: int*) → torch.Tensor

Convert from the density matrix to the orbital parameters. The map is not one-to-one, but instead oneto-many where there might be more than one orbital parameters to describe the same density matrix. For restricted systems, only one of the dm (dm. u or dm. d) is sufficient.

#### **Parameters**

- **dm** (torch. Tensor) The density matrix.
- **norb**  $(int)$  The number of orbitals for the system.

Returns The atomic orbital parameters.

Return type torch.Tensor

**getparamnames** (*methodname: str, prefix: str = ''*)  $\rightarrow$  List[str] Return the paramnames

### **7.2 HamiltonCGTO\_PBC**

<span id="page-28-0"></span>**class** dqc.hamilton.**HamiltonCGTO\_PBC**(*atombases: List[dqc.utils.datastruct.AtomCGTOBasis]*,

*latt: dqc.hamilton.intor.lattice.Lattice*, *\**, *kpts: Optional[torch.Tensor] = None*, *wkpts: Optional[torch.Tensor] = None*, *spherical: bool = True*, *df: Optional[dqc.utils.datastruct.DensityFitInfo] = None*, *lattsum\_opt: Optional[Union[dqc.hamilton.intor.pbcintor.PBCIntOption, Dict]] = None*, *cache: Optional[dqc.utils.cache.Cache] = None*)

Hamiltonian with contracted Gaussian type orbitals in a periodic boundary condition systems. The calculation of Hamiltonian components follow the reference: Sun, et al., J. Chem. Phys. 147, 164119 (2017) [https://doi.](https://doi.org/10.1063/1.4998644) [org/10.1063/1.4998644](https://doi.org/10.1063/1.4998644)

#### **property nao**

Returns the number of atomic orbital basis

#### **property kpts**

Returns the list of k-points in the Hamiltonian, raise TypeError if the Hamiltonian does not have k-points. Shape: (nkpts, ndim)

#### **property df**

Returns the density fitting object (if any) attached to this Hamiltonian object. If None, returns None

**build**()  $\rightarrow$  dqc.hamilton.base hamilton.BaseHamilton

Construct the elements needed for the Hamiltonian. Heavy-lifting operations should be put here.

**setup\_grid**(*grid: dqc.grid.base\_grid.BaseGrid*, *xc: Optional[dqc.xc.base\_xc.BaseXC] = None*) →

None Setup the basis (with its grad) in the spatial grid and prepare the gradient of atomic orbital according to the ones required by the xc. If xc is not given, then only setup the grid with ao (without any gradients of ao)

- <span id="page-29-0"></span>**get\_nuclattr**() → xitorch. core.linop.LinearOperator Returns the LinearOperator of the nuclear Coulomb attraction.
- **get\_kinnucl**() → xitorch.\_core.linop.LinearOperator Returns the LinearOperator of the one-electron operator (i.e. kinetic and nuclear attraction).
- **get\_overlap**() → xitorch.\_core.linop.LinearOperator Returns the LinearOperator representing the overlap of the basis.
- **get\_elrep**(*dm: torch.Tensor*) → xitorch.\_core.linop.LinearOperator Obtains the LinearOperator of the Coulomb electron repulsion operator. Known as the J-matrix.
- **get\_exchange**(*dm: torch.Tensor*) → xitorch.\_core.linop.LinearOperator
- **get\_exchange**(*dm: dqc.utils.datastruct.SpinParam[torch.Tensor]*) → dqc.utils.datastruct.SpinParam[xitorch.\_core.linop.LinearOperator] Obtains the LinearOperator of the exchange operator. It is  $-0.5 * K$  where K is the K matrix obtained from 2-electron integral.
- **get\_vext**(*vext: torch.Tensor*) → xitorch.\_core.linop.LinearOperator Returns a LinearOperator of the external potential in the grid.

$$
\mathbf{V}_{ij} = \int b_i(\mathbf{r}) V(\mathbf{r}) b_j(\mathbf{r}) \, d\mathbf{r}
$$

- **get\_vxc** (*dm: dqc.utils.datastruct.SpinParam[torch.Tensor]*) → dqc.utils.datastruct.SpinParam[xitorch.\_core.linop.LinearOper **get\_vxc**(*dm: torch.Tensor*) → xitorch.\_core.linop.LinearOperator
	- Returns a LinearOperator for the exchange-correlation potential.
- **ao\_orb2dm**(*orb: torch.Tensor*, *orb\_weight: torch.Tensor*) → torch.Tensor Convert the atomic orbital to the density matrix.
- $a$ odm2dens (*dm: torch.Tensor, xyz: torch.Tensor*)  $\rightarrow$  torch.Tensor Get the density value in the Cartesian coordinate.
- **get\_e\_hcore**(*dm: torch.Tensor*) → torch.Tensor Get the energy from the one-electron Hamiltonian. The input is total density matrix.
- **get\_e\_elrep**(*dm: torch.Tensor*) → torch.Tensor Get the energy from the electron repulsion. The input is total density matrix.
- **get\_e\_exchange**(*dm: Union[torch.Tensor, dqc.utils.datastruct.SpinParam[torch.Tensor]]*) → torch.Tensor Get the energy from the exact exchange.
- **get\_e\_xc**(*dm: Union[torch.Tensor, dqc.utils.datastruct.SpinParam[torch.Tensor]]*) → torch.Tensor Returns the exchange-correlation energy using the xc object given in .setup\_grid()
- **getparamnames** (*methodname: str, prefix: str = ''*)  $\rightarrow$  List[str] Return the paramnames

### **EIGHT**

# **XC (DQC.XC)**

### <span id="page-30-1"></span><span id="page-30-0"></span>**8.1 CustomXC**

**class** dqc.xc.**CustomXC**

Base class of custom xc functional.

**abstract property family** Returns 1 for LDA, 2 for GGA, and 3 for Meta-GGA.

```
abstract get_edensityxc(densinfo: Union[dqc.utils.datastruct.ValGrad,
```
*dqc.utils.datastruct.SpinParam[dqc.utils.datastruct.ValGrad]]*)  $\rightarrow$  torch.Tensor

Returns the xc energy density (energy per unit volume)

**getparamnames** (*methodname: str = ''*, *prefix: str = ''*)  $\rightarrow$  List[str]

This method should list tensor names that affect the output of the method with name indicated in methodname. If the methodname is not on the list in this function, it should raise KeyError.

Parameters

- **methodname**  $(str)$  The name of the method of the class.
- **prefix**  $(str)$  The prefix to be appended in front of the parameters name. This usually contains the dots.

Returns Sequence of name of parameters affecting the output of the method.

Return type Sequence of string

Raises **KeyError** – If the list in this function does not contain methodname.

**Example**

```
>>> class A(xitorch.EditableModule):
... def __init__(self, a):
... self.b = a*a
...
... def mult(self, x):
... return self.b * x
...
... def getparamnames(self, methodname, prefix=""):
... if methodname == "mult":
... return [prefix+"b"]
... else:
... raise KeyError()
```
### **NINE**

# **DATA STRUCTURES (DQC.UTILS)**

### <span id="page-32-3"></span><span id="page-32-0"></span>**9.1 SpinParam**

<span id="page-32-1"></span>**class** dqc.utils.**SpinParam**(*\*args*, *\*\*kwds*)

Data structure to store different values for spin-up and spin-down electrons.

**u**

The parameters that corresponds to the spin-up electrons.

Type any type

**d**

The parameters that corresponds to the spin-down electrons.

Type any type

#### **Example**

```
import torch
import dqc.utils
dens_u = torch.ones(1)dens_d = torch.zeros(1)
sp = dqc.utils.SpinParam(u=dens_u, d=dens_d)
print(sp.u)
```
tensor([1.])

### **9.2 ValGrad**

```
class dqc.utils.ValGrad(value: torch.Tensor, grad: Optional[torch.Tensor] = None, lapl: Op-
                                tional[torch.Tensor] = None, kin: Optional[torch.Tensor] = None)
     Data structure that contains local information about density profiles.
```
#### **value**

Tensors containing the value of the local information.

Type torch.Tensor

**grad**

If tensor, it represents the gradient of the local information with shape (..., 3) where ... should be the same shape as value.

Type torch.Tensor or None

#### <span id="page-33-0"></span>**lapl**

If tensor, represents the laplacian value of the local information. It should have the same shape as value.

Type torch.Tensor or None

#### **kin**

If tensor, represents the local kinetic energy density. It should have the same shape as value.

Type torch.Tensor or None

# **TEN**

# **INDICES AND TABLES**

<span id="page-34-0"></span>• genindex

• search

### **INDEX**

### <span id="page-36-0"></span>A

ao\_orb2dm() (*dqc.hamilton.HamiltonCGTO method*), [24](#page-27-0) ao\_orb2dm() (*dqc.hamilton.HamiltonCGTO\_PBC method*), [26](#page-29-0) ao\_orb\_params2dm() (*dqc.hamilton.HamiltonCGTO method*), [24](#page-27-0) aodm2dens() (*dqc.hamilton.HamiltonCGTO method*), [24](#page-27-0) aodm2dens() (*dqc.hamilton.HamiltonCGTO\_PBC method*), [26](#page-29-0) atommasses() (*dqc.Mol property*), [13](#page-16-0) atommasses() (*dqc.Sol property*), [15](#page-18-0) atompos() (*dqc.Mol property*), [13](#page-16-0) atompos() (*dqc.Sol property*), [15](#page-18-0) atomzs() (*dqc.Mol property*), [13](#page-16-0) atomzs() (*dqc.Sol property*), [15](#page-18-0)

# B

build() (*dqc.hamilton.HamiltonCGTO method*), [23](#page-26-2) build() (*dqc.hamilton.HamiltonCGTO\_PBC method*), [25](#page-28-1)

# C

charge() (*dqc.Mol property*), [13](#page-16-0) charge() (*dqc.Sol property*), [15](#page-18-0) CustomXC (*class in dqc.xc*), [27](#page-30-1)

# D

d (*dqc.utils.SpinParam attribute*), [29](#page-32-3) densityfit() (*dqc.Mol method*), [11](#page-14-2) densityfit() (*dqc.Sol method*), [14](#page-17-0) df() (*dqc.hamilton.HamiltonCGTO property*), [23](#page-26-2) df() (*dqc.hamilton.HamiltonCGTO\_PBC property*), [25](#page-28-1) dm2ao\_orb\_params() (*dqc.hamilton.HamiltonCGTO method*), [25](#page-28-1)

# E

edipole() (*in module dqc*), [19](#page-22-1) efield() (*dqc.Mol property*), [13](#page-16-0) efield() (*dqc.Sol property*), [15](#page-18-0) equadrupole() (*in module dqc*), [19](#page-22-1)

### F

family() (*dqc.xc.CustomXC property*), [27](#page-30-1)

### G

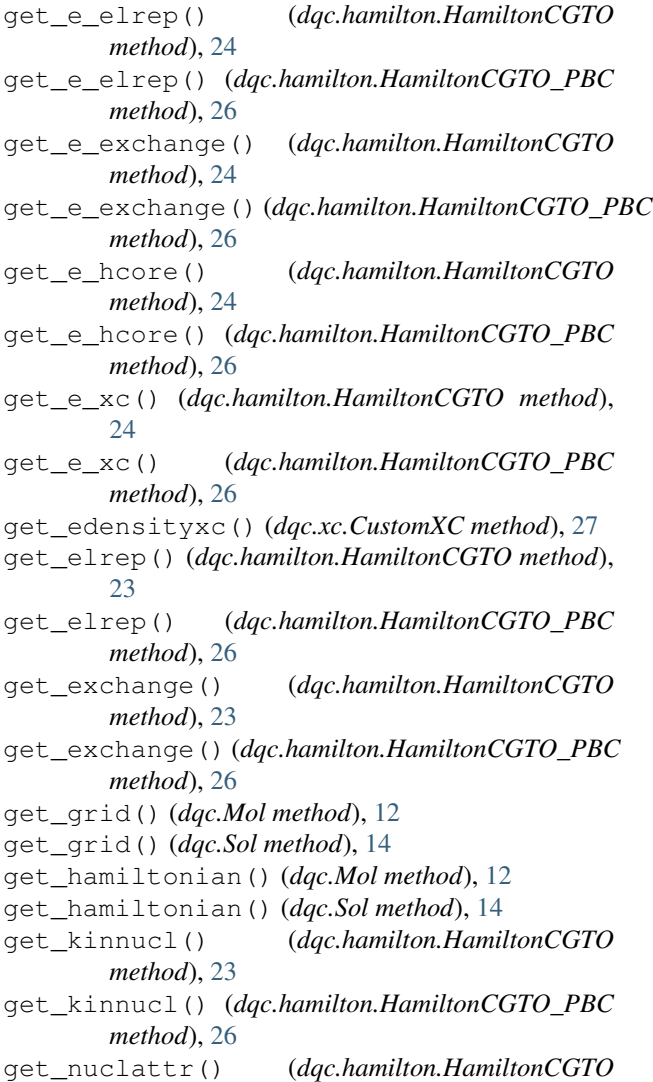

*method*), [23](#page-26-2)

get\_nuclattr() (*dqc.hamilton.HamiltonCGTO\_PBC* N *method*), [25](#page-28-1) get\_nuclei\_energy() (*dqc.Mol method*), [12](#page-15-0) get\_nuclei\_energy() (*dqc.Sol method*), [14](#page-17-0) get\_orbweight() (*dqc.Mol method*), [12](#page-15-0) get\_orbweight() (*dqc.Sol method*), [14](#page-17-0) get\_overlap() (*dqc.hamilton.HamiltonCGTO method*), [23](#page-26-2) get\_overlap() (*dqc.hamilton.HamiltonCGTO\_PBC method*), [26](#page-29-0) get\_vext() (*dqc.hamilton.HamiltonCGTO method*), [24](#page-27-0) get\_vext() (*dqc.hamilton.HamiltonCGTO\_PBC method*), [26](#page-29-0) get\_vxc() (*dqc.hamilton.HamiltonCGTO method*), [24](#page-27-0) get\_vxc() (*dqc.hamilton.HamiltonCGTO\_PBC method*), [26](#page-29-0) get\_xc() (*in module dqc*), [19](#page-22-1) getparamnames() (*dqc.hamilton.HamiltonCGTO method*), [25](#page-28-1) getparamnames() (*dqc.hamilton.HamiltonCGTO\_PBC method*), [26](#page-29-0) getparamnames() (*dqc.Mol method*), [12](#page-15-0) getparamnames() (*dqc.Sol method*), [15](#page-18-0) getparamnames() (*dqc.xc.CustomXC method*), [27](#page-30-1) grad (*dqc.utils.ValGrad attribute*), [29](#page-32-3) P R S

# H

HamiltonCGTO (*class in dqc.hamilton*), [23](#page-26-2) HamiltonCGTO\_PBC (*class in dqc.hamilton*), [25](#page-28-1) hessian\_pos() (*in module dqc*), [20](#page-23-0) HF (*class in dqc*), [17](#page-20-1)

# I

ir\_spectrum() (*in module dqc*), [20](#page-23-0) is\_orb\_min() (*in module dqc*), [20](#page-23-0)

# K

kin (*dqc.utils.ValGrad attribute*), [30](#page-33-0) kpts() (*dqc.hamilton.HamiltonCGTO property*), [23](#page-26-2) kpts() (*dqc.hamilton.HamiltonCGTO\_PBC property*), [25](#page-28-1) KS (*class in dqc*), [17](#page-20-1)

# L

lapl (*dqc.utils.ValGrad attribute*), [30](#page-33-0) loadbasis() (*in module dqc*), [21](#page-24-2) lowest\_eival\_orb\_hessian() (*in module dqc*), [21](#page-24-2)

# M

Mol (*class in dqc*), [11](#page-14-2)

- nao() (*dqc.hamilton.HamiltonCGTO property*), [23](#page-26-2)
- nao() (*dqc.hamilton.HamiltonCGTO\_PBC property*), [25](#page-28-1)
- numel() (*dqc.Mol property*), [13](#page-16-0)
- numel() (*dqc.Sol property*), [15](#page-18-0)

parse\_moldesc() (*in module dqc*), [21](#page-24-2)

raman\_spectrum() (*in module dqc*), [22](#page-25-0)

set\_cache() (*dqc.Mol method*), [12](#page-15-0) set\_cache() (*dqc.Sol method*), [14](#page-17-0) setup\_grid() (*dqc.hamilton.HamiltonCGTO method*), [23](#page-26-2) setup\_grid() (*dqc.hamilton.HamiltonCGTO\_PBC method*), [25](#page-28-1) setup\_grid() (*dqc.Mol method*), [12](#page-15-0) setup\_grid() (*dqc.Sol method*), [14](#page-17-0) Sol (*class in dqc*), [13](#page-16-0) spin() (*dqc.Mol property*), [13](#page-16-0) spin() (*dqc.Sol property*), [15](#page-18-0) SpinParam (*class in dqc.utils*), [29](#page-32-3)

### $\cup$

u (*dqc.utils.SpinParam attribute*), [29](#page-32-3)

### V

ValGrad (*class in dqc.utils*), [29](#page-32-3) value (*dqc.utils.ValGrad attribute*), [29](#page-32-3) vibration() (*in module dqc*), [22](#page-25-0)